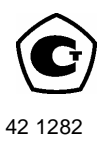

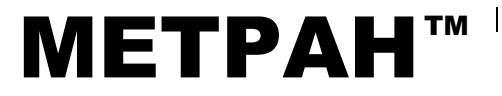

# *МОДУЛЬ ДАВЛЕНИЯ ЭТАЛОННЫЙ МЕТРАН-518*

*Методика поверки 1595.200.00 МИ*

> Челябинск 2009

## Закрытое акционерноеобщество «Промышленная группа «Метран»

Россия, 454138, г. Челябинск, Комсомольскийпр-т, 29 Web: <http://www.metran.ru>

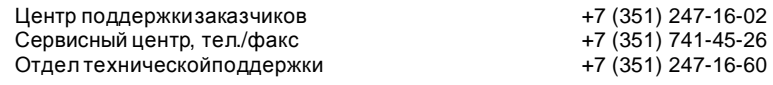

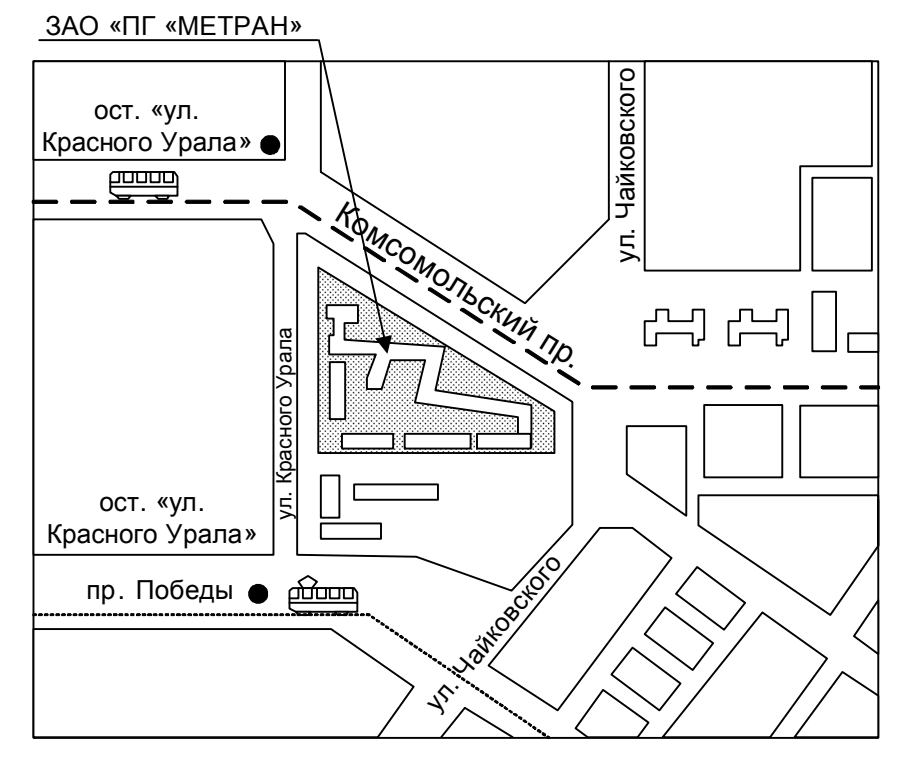

Проезд городскимтранспортом:

от ж/д вокзала: автобус№18 до ост. «Ул. КрасногоУрала», трамвай №16 до ост. «Ул. КрасногоУрала»; от аэропорта автобус№45 до ост. «Ул. Красного Урала».

Настоящая методика распространяется на модуль давления эталонный Метран-518 (далее модуль давления), предназначенный для измерений и непрерывного преобразования значений абсолютногои избыточногодавления жидкостей и газов, а также разрежения газов в цифровой выходной сигнал.

Модуль давления применяется в качестве рабочего эталона при поверке и калибровке различных средств измерения давления (СИД).

Модульдавления предназначендля использования

- в составе калибраторадавления Метран-517 ТУ 4212-002-51453097-2008;

- совместно с адаптером USB, персональным компьютером (ПК) и программным обеспечениемв составе поверочнойизмерительной лабораторной истановки.

Настоящая методика устанавливает методы и средства первичной и периодической поверки

Первичная поверка проводится при выпуске из производства и после ремонта. периодическая поверка - в процессе эксплуатации модулей давления не реже одного раза в год

Соблюдение требований настоящей методики обязательно для всех предприятий проводящих поверку.

#### 1 ОПЕРАЦИИПОВЕРКИ

1.1 При проведенииповерки должны быть выполнены операции, указанные в таблице 1. Таблица 1 – Операции поверки

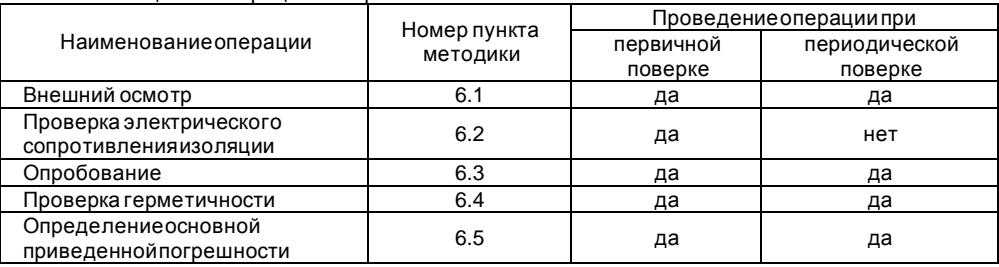

1.2 Результаты поверки считаются положительными если предъявленный к поверке модульдавления соответствуеттребованиям всех перечисленных пунктов таблицы 1.

1.3 Поверка прекращается в случае обнаружения несоответствия поверяемого модуля давления хотя бы одному из перечисленных пунктов таблицы 1.

При проведении первичной поверки модуль давления возвращается изготовителю с изложением причин возврата для проведения мероприятий по их устранению и повторного предъявления

При проведении периодической поверки модуль давления возврашается представителю эксплуатационной службы с изложением причин возврата для проведения мероприятий по их устранению и повторногопредъявления

#### 2 СРЕДСТВА ПОВЕРКИ

2.1 При проведении поверки должны применяться средства измерений, указанные в таблице 2.

| TaoJiMuaz - Cpegulba MSMepenWK HipMMenxeMbleTipM HobepKe |                                                                                                    |
|----------------------------------------------------------|----------------------------------------------------------------------------------------------------|
| Номер                                                    | Наименованиеи тип основногоили вспомогательногосредства поверки, номер                                                                                                    |
| пункта                                                   | документа, регламентирующеготехническиетребования к средству,                                                                                                    |
| методики                                                 | метрологическиеи основные технические характеристики                                                                                                    |
| 6.1                                                      | Термометрлабораторныйртутный ТЛ-2 с диапазономизмерений от 0 до                                                                                                    |
|                                                          | 50°С, цена деления 0,1°С.                                                                                                    |
|                                                          | Гигрометрпсихрометрический ВИТ-2 с диапазоном измерений от 10 до 100%,                                                                                                    |
|                                                          | цена деления 2,5%.                                                                                                    |
|                                                          | Барометр-анероид БАММ-1 с диапазоном измерений от 80 до 107 кПа,                                                                                                    |
|                                                          | погрешность ±0,3 кПа.                                                                                                    |
| 6.2                                                      | МегаомметрФ4101, диапазон измерений от 0 до 500 МОм.                                                                                                    |
| 6.5                                                      | Манометр грузопоршневой МП-2,5 с ВПИ 250 кПа кл. точн. 0,01; 0,02.                                                                                                    |
|                                                          | Манометргрузопоршневой МП-60 с ВПИ 6 МПа кл. точн. 0.01; 0.02.                                                                                                    |
|                                                          | Манометр грузопоршневой МП-600 с ВПИ 60 МПа кл. точн. 0,01; 0,02.                                                                                                    |
|                                                          | Манометр грузопоршневой МП-2500 с ВПИ 250 МПа кл. точн. 0,01; 0,02.                                                                                                    |
|                                                          | Калибратордавления пневматический Метран 504 Воздух II с ВПИ 1 МПа,                                                                                                    |
|                                                          | кл. точн. 0,01; 0,015; 0,02.                                                                                                    |
|                                                          | Калибратордавленияпневматический Метран-505 Воздух I с ВПИ 25 кПа,                                                                                                    |
|                                                          | кл. точн. 0,015; 0,02.                                                                                                    |
|                                                          | Манометр абсолютногодавления МПА-15, с пределомдопускаемойосновной                                                                                                    |
|                                                          | погрешности ±6,65 Па в диапазоне от 0 до 20 кПа, ±13,3 Па в диапазоне от 20                                                                                                    |
|                                                          |                                                                                                    |
|                                                          |                                                                                                    |
|                                                          |                                                                                                    |
|                                                          |                                                                                                    |
|                                                          |                                                                                                    |
|                                                          |                                                                                                    |
|                                                          |                                                                                                    |
|                                                          |                                                                                                    |
|                                                          |                                                                                                    |
|                                                          |                                                                                                    |
|                                                          |                                                                                                    |
|                                                          |                                                                                                    |
|                                                          |                                                                                                    |
|                                                          |                                                                                                    |
|                                                          | до 133 кПа, ±0,01 % от действительногозначения измеряемой величины; в<br>диапазоне от 133 до 400 кПа.<br>Задатчикразрежения Метран 503 Воздух с ВПИ минус 63 кПа, кл. точн. 0,02;<br>Контроллерыдавления PPC3 с модулями Q-RPT: G15Кр с ВПИ 15 кПа,<br>G100Kp с ВПИ 100 кПа; A160Kp с ВПИ 160 кПа абсолютногодавления<br>АЗ50Кр с ВПИ 350 кПа абсолютногодавления G200Кр с ВПИ 200 кПа; А1,4Мр<br>с ВПИ 1,4 МПа абсолютногодавления А7Мр с ВПИ 7 МПа абсолютного<br>давления, все – с пределом допускаемой основной погрешности ±0,01%.<br>Барометробразцовыйпереносной БОП-1М-3 с ВПИ 280 кПа, с пределом<br>допускаемойпогрешности измерения абсолютногодавленияне более ±10 Па<br>в диапазоне 0,5110 кПа и 0,01% от измеряемогозначения в диапазоне 110-<br>280 кПа.<br>Калибратордавления портативный Метран 517 ТУ 4212-002-51453097-2008<br>или адаптер USB с программным обеспечением «Поверка СИД»,<br>установленнымна персональный компьютер. |

Тоблица? Срадства измерений применяемые при поверке

2.3 Эталоны и средства измерений, применяемые при поверке модуля давления, должны быть поверены в органах государственнойметрологическойслужбы в соответствиис требованиями ПР 50.2.006-94 «ГСИ Порядок проведения поверки средств измерений».

Испытательное оборудованиедолжно быть аттестованои иметь действующий аттестат.

При проведении поверки калибратора допускается применять другие средства измерительной техники, соответствующие по точности и пределам измерений требованиям настоящей методики

## З ТРЕБОВАНИЯБЕЗОПАСНОСТИ

Запрещается подавать на вход поверяемогомодуля давления давление, превышающее предельно допустимое давление на соответствующиймодуль давления.

Необходимо соблюдать требования по безопасности указанные в руководстве по эксплуатации 1595.200.00 РЭ и в технической документации на применяемые средства измерений

 $20+2$ 

#### 4 УСПОВИЯ ПОВЕРКИ

4.1 При проведенииповерки должны быть соблюдены следующие условия:

- температураокружающеговоздуха °С

84.0-106.7 (630-800): – атмосферноедавление кПа (мм рт. ст.)

- относительнаявлажность окружающеговоздуха %  $30 - 80$ :

- электрическое питание от калибратора (или адаптера USB), В  $5+0.25$ :

- тряска, вибрации и удары не допускаются;

рабочая среда для модулей давления воздух с возможным использованием разделителясред или жидкость, не вызывающая коррозию деталеймодуля и гидросистемы.

### 5 ПОДГОТОВКА К ПОВЕРКЕ

Перед проведением поверки должны быть выполнены следующие подготовительные работы

– модуль давления должен быть выдержан в условиях поверки не менее 2-х часов:

- модуль давления должен быть подключен к эталону давления (источнику задания давления) и установлен на рабочем месте в произвольном положении положение модуля должно сохраняться неизменным в течение всей поверки;

— модули давления на основе емкостной измерительной ячейки D0.63K. D6.3K и D63K должны быть установлены строго в соответствии с приложением Б руководства по эксплуатации что обеспечиттребуемоерабочее положение измерительных мембран модулей Корпус модуля на основе емкостной измерительной ячейки должен быть заземлен

модуль давления должен быть подключен к калибратору или через адаптер USB к персональному компьютеру с загруженной программой «Поверка СИД»;

- применяемые эталоны давления должны быть подготовлены в соответствии с их руководствамипо эксплуатации и подключены по схеме приведеннойв приложении Б;

– определение метрологических характеристик модуля давления проводить не менее чем через 15 минут после его включения.

## 6 ПРОВЕДЕНИЕ ПОВЕРКИ

#### 6.1 Внешний осмотр

Проверку внешнего вида, комплектности и маркировки на соответствиетребованиям КД следует проводить путем внешнего осмотра. При внешнем осмотре устанавливают соответствиемодулядавления следующим требованиям

– модульдавления должен предоставляться на поверку в футляре (сумке);

– модуль давления должен иметь паспорт и руководствопо эксплуатации

- модуль давления должен быть чистым и не должен иметь повреждений корпуса и штуцера, препятствующих прочному присоединению к источнику создания давления (далее ИД);

– к модулю давления должны быть приложены свидетельство о предыдущей поверке.

#### 6.2 Проверка электрического сопротивления изоляции

Проверку электрического сопротивления изоляции модуля давления проводить мегомметром подключая один вход к замкнутым между собой электрическим контактам модуля давления, а другой вход - к корпусу модуля давления. Значение испытательного напряжения постоянного тока должно быть равным 100 В.

Отсчет показаний определяющих электрическое сопротивление изоляции, производят по истечении 1 минуты после приложения напряжения к испытуемым цепям модуля давления или меньшего времени, за котороепоказания мегомметра установятся.

Сопротивлениеизоляции модуля давления должно быть не менее 20 МОм.

#### 1595.200.00 МИ

#### **6.3 Опробование**

При опробованиимодуля давленияпроверяют следующее:

− работоспособностьв режиме измерения давления;

− работоспособностьфункции корректировкиизмеряемогодавления (режим обнуления давления для модулей избыточного давления и давления-разрежения, режим корректировки показанийс помощью эталонногобарометрадля модулейабсолютногодавления).

6.3.1 Опробование работоспособностимодуля давления в режиме измерения давления в составе калибратораМетран-517

Опробование работоспособности модуля давления в режиме измерения давления допускается совмещать с этапом определенияосновной приведенной погрешности в режиме измерения давления.

Перед опробованиемработоспособностинеобходимоподсоединить модуль давления к ИД и электронномублоку калибраторак разъему «МД».

6.3.1.1 Включить калибратор нажатием клавиши «Питание/подсветка» при этом на дисплее калибраторапоявляетсяглавноеменю:

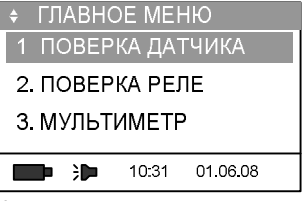

Установитькурсор в главномменю на пункте «1. ПОВЕРКА ДАТЧИКА»:

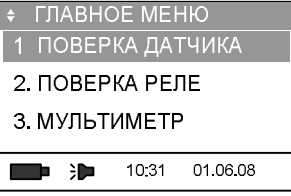

и нажать клавишу «Ввод». На дисплей выводиться информация о типе (согласно заводской классификации) и пределахизмерения подключенногомодуля давления:

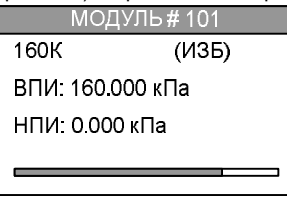

Далее следует произвести выбор пункта меню «1. АНАЛОГОВЫЙ» и нажать клавишу «Ввод»:

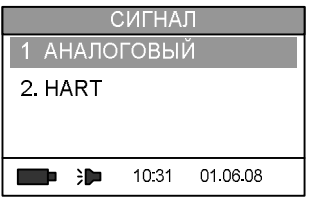

На дисплее калибратора отобразитсярежим измерения давления и токовоговыходного сигнала поверяемогодатчика:

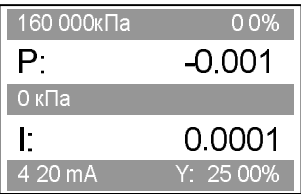

6.3.1.2 Плавно создать давление в пневматической (гидравлической системе, равное ВПИ подключенногомодуля, наблюдая изменение показаний калибратора

При необходимости выбрать коэффициент усреднения показаний калибратора если скорость изменения давления, измеренная калибратором слишком медленная (см. п. 2.6.6 РЭ 1595.000.00).

6.3.2 Проверка работоспособностифункции корректировкиизмеряемогодавления

В калибраторе предусмотрены два режима корректировки измеряемого давления при атмосферномдавлении

– режим обнуления(установки нуля) показаний модуля избыточногодавления и модуля давления разрежения

- режим корректировкинуля модуля абсолютногодавления по образцовомубарометру (калибратором рассчитывается поправка к измеряемому давлению по введенным показаниям образцовогобарометра.

6.3.2.1 Перед определением работоспособности функции корректировки измеряемого давления необходимопроизвести подключение модуля давления к ИД и электронному блоку калибратора Выбрать режим поверки датчика и создать с помощью ИД давление (относительно атмосферногодавления) равное 1-5% от ВПИ подключенногомодуля.

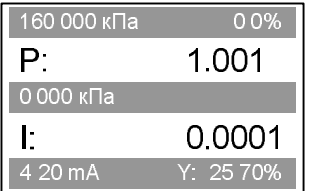

6.3.2.2 Нажать клавишу «Ввод», в появившемся меню выбрать пункт «3.ОБНУЛИТЬ МОДУЛЬ» (при помощи клавиш «Вверх», «Вниз» или цифровой клавиши «3»):

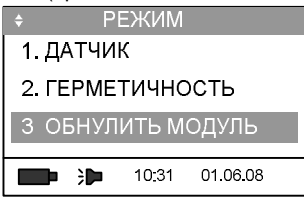

и нажать клавишу «Ввод». После перехода калибратора в режим измерения, показания модуля давления выводятся на дисплей калибратора с учетом поправки смещения нуля давления

6.3.2.3 Разгрузить пневматическую (гидравлическую) систему, подав на вход модуля атмосферноедавление и произвести операцию корректировкидавления повторно.

6.3.2.4 Для проверки модуля абсолютного давления ввести показания образцового барометра

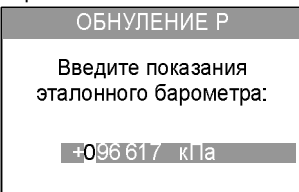

**ВНИМАНИЕ:** Корректировка показаний модуля абсолютногодавления на атмосферном давлениипроизводитьтолько на поддиапазонахсвыше 100 кПа!

Для корректировки показаний модуля абсолютного давления ниже 100 кПа произвести пневматическое соединение модуля давления с образцовым барометром и вакуумным насосом, откачать воздух из пневмосистемы, выбрать команду «ОБНУЛИТЬ МОДУЛЬ» и ввести показания образцовогобарометра.

6.3.2.5 После выполнения корректировки давления, смещение давление заносится в энергонезависимую память модуля и учитывается при последующих сеансах работы калибраторав режиме измерения давления.

6.3.2.6 Функция корректировкиизмеряемого давления считается работоспособной, если после выполнения команды «ОБНУЛИТЬ МОДУЛЬ» показания модуля давления изменяются на величинусмещения нуля давления.

#### **6.4 Проверка герметичности**

Проверку герметичностимодуля давления (кроме модуля абсолютногодавленияА160К) и системы, подводящейдавление, проводить при значенияхдавлений, равных ВПИ модуля.

Проверку герметичности модуля абсолютного давления А160К и системы, подводящей давление, проводить при абсолютномдавлении0,1—0,2 кПа (1-2 мм рт. ст.).

6.4.1 Подключитьмодульдавленияк ИД и калибратору.

6.4.2 Создать давление в пневматической (гидравлической) системе, соответствующее ВПИ подключенногомодулядавления.

6.4.3 Выдержать систему под давлением в течении 5 минут для стабилизации термодинамическихпроцессов.

6.4.4 Войти в режим поверкидатчика давления (см. п. 6.3.1.1), нажать кнопку «Вперёд».

6.4.5 В меню «РЕЖИМ» установить курсор на пункт «2. ГЕРМЕТИЧНОСТЬ»:

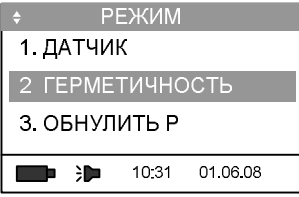

и нажать клавишу «Ввод».

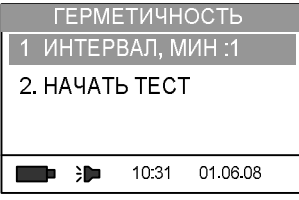

6.4.6 Выбрать пункт «1. ИНТЕРВАЛ» и установить продолжительность2 минуты.

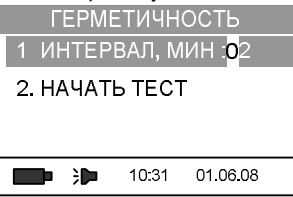

Для установки продолжительности нажать клавишу «Ввод», изменить время теста (интервал) цифровыми клавишами или клавишами «Вверх» и «Вниз» и подтвердить изменение нажатиемклавиши «Ввод».

6.4.7 Выбрать пункт меню «2. НАЧАТЬТЕСТ» и нажать клавишу «Ввод».

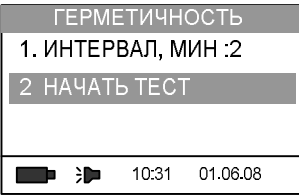

6.4.8 На дисплее отображается зафиксированное в начале теста давление, текущее давление изменение давления оставшееся время теста:

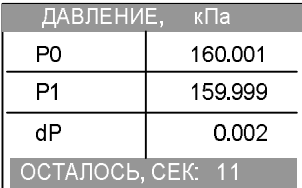

По завершению теста на герметичность на дисплее появляется сообщение «TECT 3AREPILIEH»

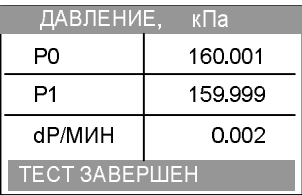

6.4.9 Модуль давления и система, подводящая давление, считается герметичной если изменение давления по показаниям калибраторане превышает 0,1% от ВПИ в минуту.

6.4.10 Проверку герметичности следует проводить для всех модулей давления, входящих в комплект поставки.

ВНИМАНИЕ: Во избежание повреждения кабеля подключения модуля давления сначала следует отсоединить электрический разъем от модуля давления и только потом отсоединить модуль от ИД!

#### 6.5 Определение основной приведенной погрешности в режиме измерение давления

6.5.1 Определение основной приведенной погрешности модуля давления при измерении давления проводится методом сличения показаний калибратора с действительными значениями давления воспроизводимыми с помощью соответствующего эталона давления, подключенного согласно схеме Б.1 приложения Б. Изменение давления в режиме измерения при определении основной приведенной погрешности не должна превышать 0,1% от ВПИ в минуту.

Основная приведенная погрешность измерения давления определяется в точках давления равных 0, 25, 50, 75 и 100% выбранногодиапазона измерения модуля давления при увеличениидавлении (прямой ход), а затем при уменьшении давления (обратный ход).

При поверке модуля давления с НПИ минус 100 кПа допускается устанавливать значение давления, соответствующееНПИ равное минус 90 - минус 95 кПа.

Перед началом поверки модуля давления необходимо обнулить при атмосферном давлении модули избыточного давления и произвести корректировку показаний модуля абсолютногодавления (см. п. 6.3.2).

При поверке модуля давления с ВПИ менее 25 кПа рекомендуется использовать усреднение показаний равное 5, для этого следует нажать клавишу или «Ввод» на строке «УСРЕДНЕНИЕ».

1595.200.00 MM

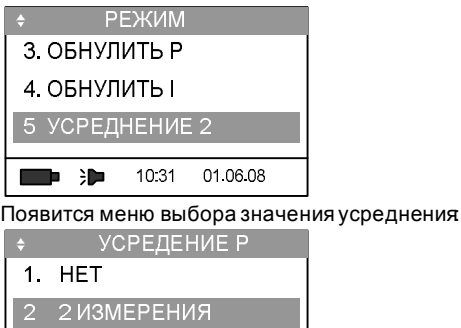

3. ЗИЗМЕРЕНИЯ

10:31

01.06.08

19 年

Снимать показания следуетне ранее, чем через 15 секунд после изменения давления

6.5.2 Основная приведенная погрешность измерения давления определяется по формуле

$$
\gamma_{\rm II} = \frac{P_{\rm ISM} - P_{\rm 3}}{P_{\rm BTH} - P_{\rm HTH}} \cdot 100\%,\tag{1}
$$

где Р<sub>изм</sub> - показания модуля давления при прямом (обратном) ходе

Р<sub>впи</sub> - верхний предел измерений (ВПИ) выбранного диапазона (поддиапазона) модуля давления

Рнпи - нижний предел измерений (НПИ) выбранного диапазона (поддиапазона модуля давления

Рэ - показания эталонного средства измерения:

Р<sub>3</sub>, Р<sub>изм</sub>, Р<sub>впи</sub>, Р<sub>нпи</sub> должны быть выражены в одних и тех же единицах измерения давления

Основная приведенная погрешность определяется как при прямом, так и при обратном ходе.

Основная приведенная погрешность в режиме измерении давления не должна превышать допускаемых значений, приведенных в руководстве по эксплуатации (РЭ) на модуль давления и в приложении В.

6.5.3 После определения основной приведенной погрешности в режиме измерения давления модуля на диапазоне, равном ВПИ, выбрать следующий поддиапазон измерений данного модуля согласно руководства по эксплуатации и повторить операции по п.п. 6.5.1.  $6.5.2.$ 

Следуетповторить указанные операции для всех поддиапазоновмодуля давления.

Примечание - Допускается не определять основную погрешность модуля давления на всех поддиапазонах измерений при периодической поверке. При первичной поверке выполнениеп. 6.5.3 является обязательным

6.6 В случае поставки модуля давления для работы в составе поверочной измерительной лабораторной установки допускается проводить п. 6.3 - 6.5 совместно с адаптером USB, персональным компьютером и программным обеспечением (ПО). Последовательностьработы см. в руководствепользователя 1595.000.00 РП.

#### 7 ОФОРМЛЕНИЕ РЕЗУЛЬТАТОВПОВЕРКИ

7.1 Результаты определения основной приведенной погрешности заносятся в таблицу А.1, форма которой приведена в приложении А.

7.2 При положительных результатах поверки оформляют свидетельство со сроком действия 1 год по форме, приведенной в ПР 50.2.006-94 «ГСИ Порядок проведения поверки средств измерений» или по форме, приведенной в действующих документах страны, где эксплуатируетсякалибратор.

7.3 При отрицательныхрезультатахповерки на модуль давления выдают извещение о непригодности с указанием причин по форме, приведенной в ПР 50.2.006-94 «ГСИ Порядок проведенияповерки средств измерений».

7.4 В случае несоответствия основной приведенной погрешности модуля давления указанной в технической документации, он может быть по желанию владельца допущен к применению с большими пределамидопускаемой основнойприведеннойпогрешности.

## Приложение А

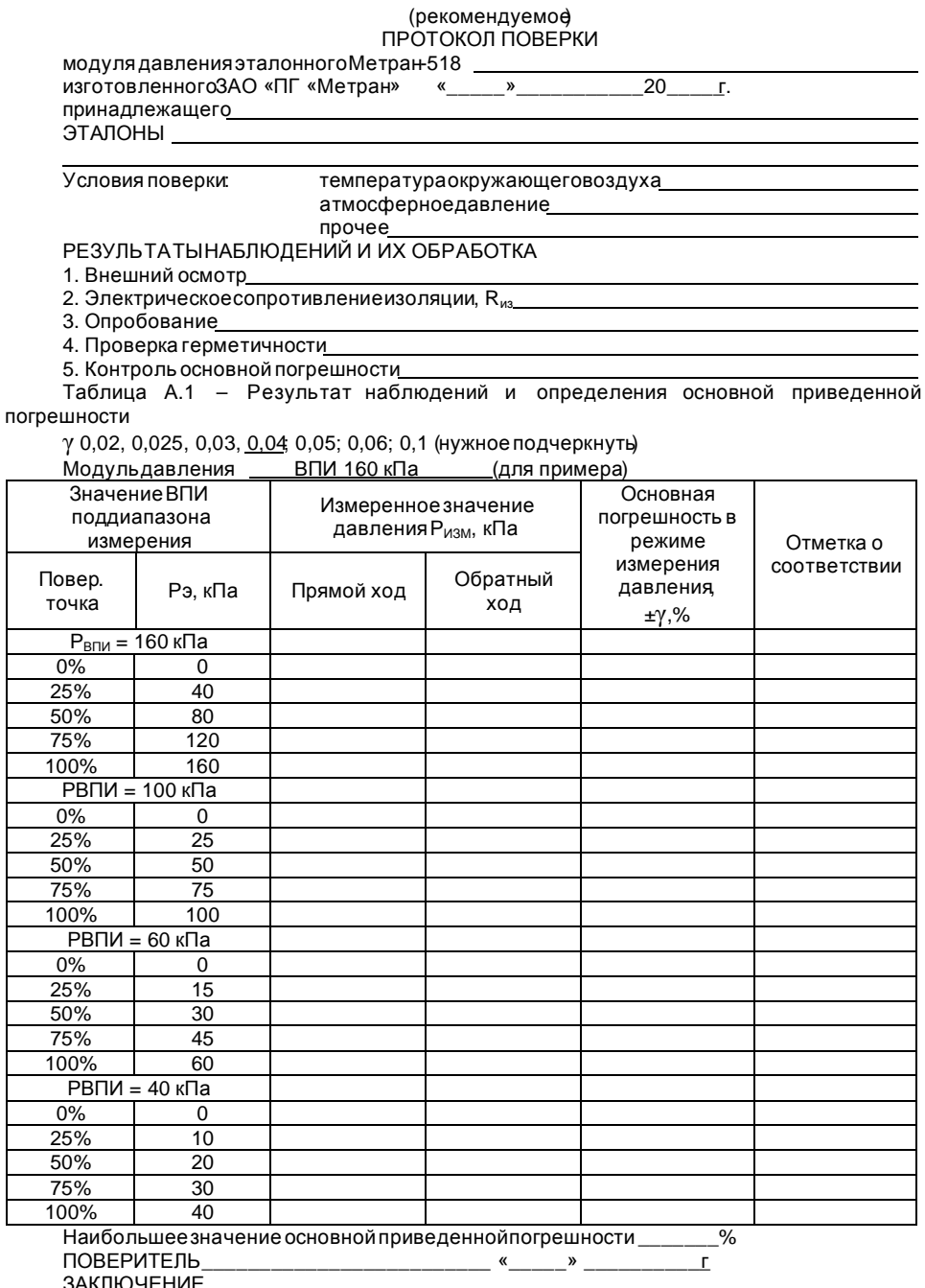

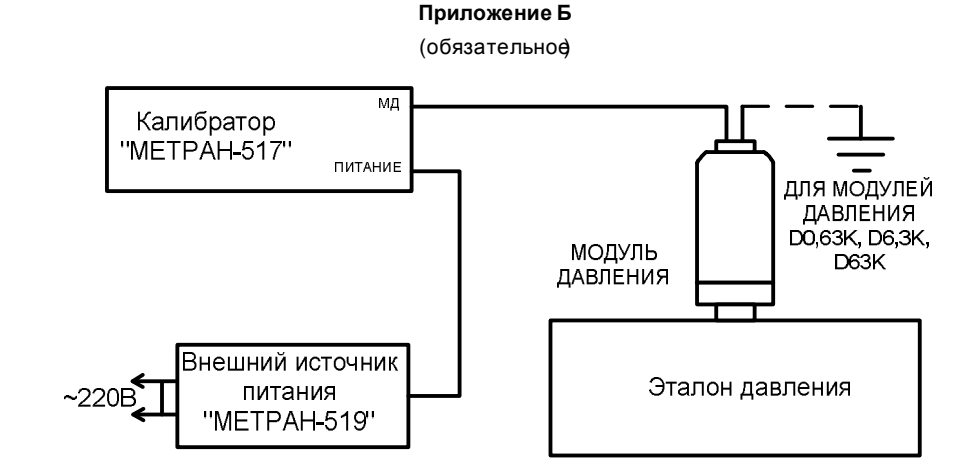

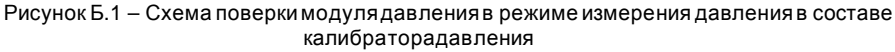

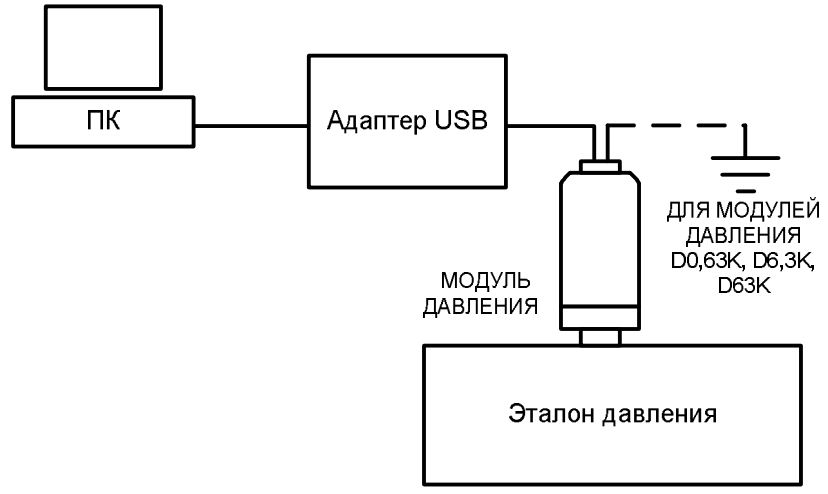

Рисунок Б.2 - Схема поверки модуля давления в режиме измерения давления в составе поверочнойизмерительнойлабораторнойустановки

#### Приложение В

(обязательное

Код модуля давления, диапазоны измерений и минимальный поддиапазон измерений модулей давления, предельно-допускаемое давление, пределы допускаемой основной приведенной погрешности и вид измеряемого давления приведены в таблице В1. доннолногр<br>Таблица R1

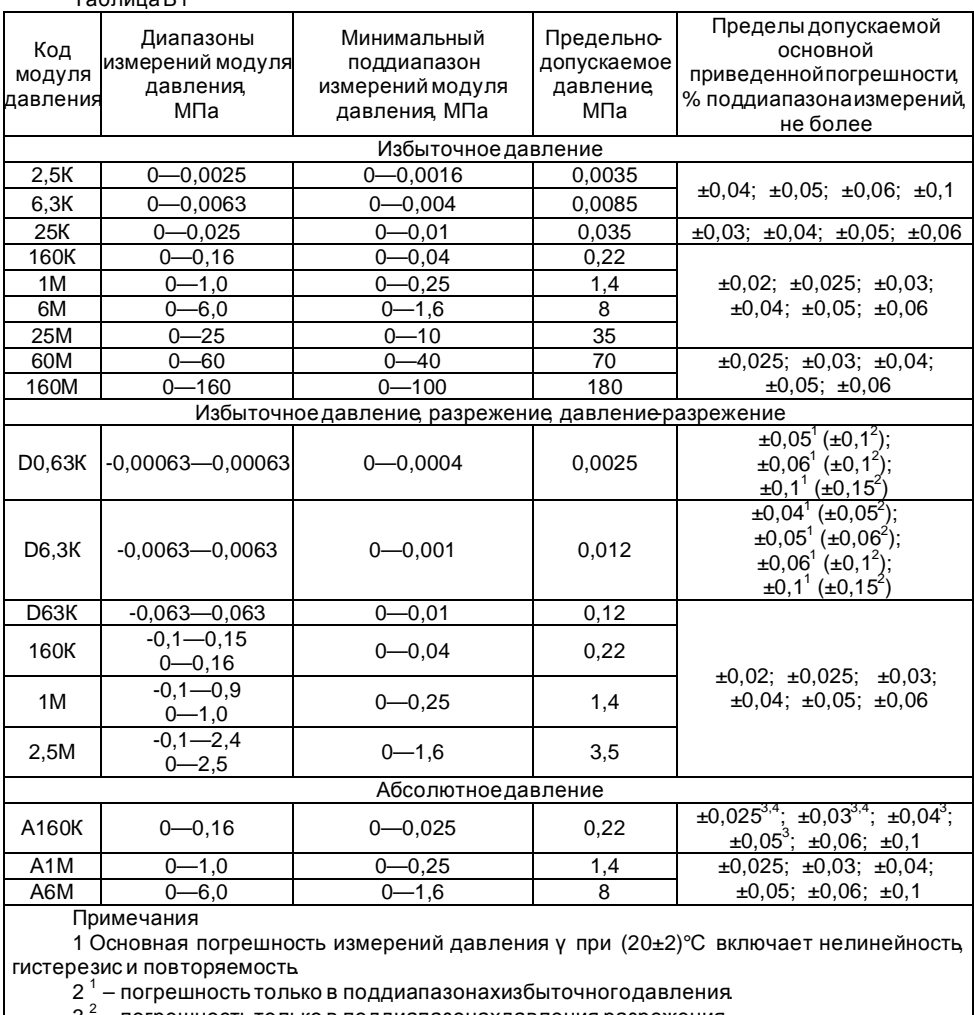

 $3^2$  – погрешность только в поддиапазонахдавления разрежения<br>4<sup>3</sup> – погрешность в поддиапазоне0—25 кПа – 0,06%.

 $5^4$  - погрешность в поддиапазоне0-40 кПа - 0,04%.